# CSLT TECHNICAL REPORT- [Monday 28<sup>th</sup> November, 2016]

# 基于memory模型不同风格的诗词生成

Jiyuan Zhang, Yang Feng and Dong Wang\*

## $\bar{\text{F}}$ Correspondence:

liuc@cslt.riit.tsinghua.edu.cn <sup>77</sup> Center for Speech and Language Technology, Research Institute of Information Technology, Tsinghua University, ROOM 1-303, BLDG FIT, 100084 Beijing, China Full list of author information is available at the end of the article

#### Keywords: 诗词牛成; 风格; memory模型; attention模型

# 1 背景介绍

诗词生成任务是让计算机自动创作诗词的技术。诗词生成一直被认为是一种高 难度, 依赖人类突发灵感的高级思维活动。另一方面, 诗词创作又需要遵循严格的 规律, 如平仄, 韵律等。这意味着生成诗词是一项既要循规蹈矩, 又要寻求新意的 艰苦劳动, 仅有对平仄, 韵律, 意境等具有敏锐感觉, 且思维活跃度极高的少数人 能够胜任。幸运的是, 这种这种在严格框架下进行有限创新的工作, 计算机具有天 然优势, 它可以充分保证生成作品的合规性, 同时在合规下探索各种可能的创新。 让计算机自动生成诗词, 可极大减少人类进行诗词创作的工作量, 且有望产生挣脱 传统思路束缚新颖诗词。即便用机器生成的诗词还不能与人类的诗人相比, 但机器 作品可以为人类提供候选或初级作品, 使诗人创作更加容易; 同时, 计算机生成的 诗词还可以为诗人提供灵感和刺激, 激发他们不断创造新的音乐, 仿止因长期创作 带来的风格惰性和思维困顿,帮助诗人永褒创作青春。因此,自动诗词生成具有非 常广阔的应用前景。

#### 2 实验介绍

在本次实验中, 主要的任务是对已有基于attention的诗词模型改进, 使其能生 成不同风格的诗词。一个诗人想写出不同风格的诗词,会在自己的记忆中寻找不同 风格的诗,然后在平仄,韵律,主题的限定下,创作出不同风格的诗词。基于这个 创作过程, 我们想到用memory模型表示存储不同风格的诗, attention 模型表示学 到的规则(平仄, 韵律等), 然后通过某种方式把这两个模型结合起来, 进而产生 不同风格的诗词。

#### 3 实验原理及参数

本次实验使用两个模型, 分别是attention和memory模型, 下面就这两个模型 做一个简单的介绍。

## 3.1 attention模型

attention机制就是在decoder过程中, 可以动态的参考encoder不同部分。这个 过程像人类在阅读时根据关注点的不同,聚焦在不同的段落或者句子。attention模 型最先在神经机器翻译中应用,取得不错的效果。我们实把attention机制用在了诗 词生成中,取得很好的效果,论文被ijcar收录。下图1展现attention机制:

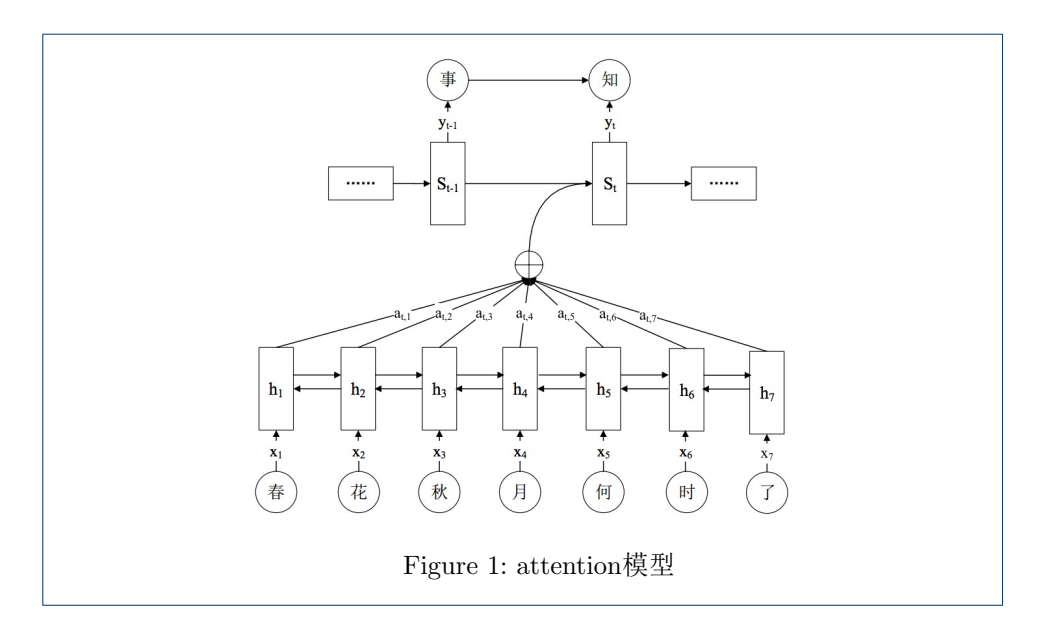

#### 3.2 memory模型

memory模型可以认为是对lstm的扩展,可以更加高效地筛选相关的信息, 在QA 和LM中取得不错的效果。下面介绍一下memory模型中在QA的工作机制:

- 1 输入一个问题q及相应的上下文xi
- 2 上下文xi通过通过两个矩阵作为memory的输入和输出
- 3 问题q与memory的输入进行点积, 通过sofemax计算出概率, 与memory的输 出点乘

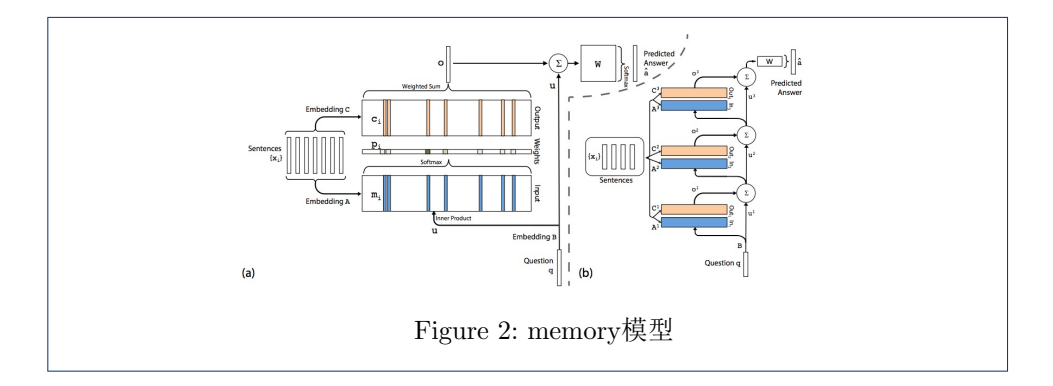

# 4 实验输入及参数

- 数据源为58k首五言和七言的诗词, 100首边塞诗和100首言情诗, 其中100首 边塞诗和100首言情诗分别通过运算形成两个不同风格的memory。
- encoder-decoder的参数为500
- attention的参数为 $1000$
- maxout的参数为500

#### 5 实验步骤

实验最终目的是探索一个attention和memory模型结合的方式,已达到生成不 同风格的诗词的目的。

不过, 我们现阶段的任务是证明memory模型有效, 并探索两个模型结合方式。 目前为止, 我们总共设计了三种比较简单的改进方式, 分别为encoder-memory, decoder-memory和在decoder-memory基础上结合方式的改变。

#### 5.1 实验预备

这三种方式是在相同的基础上做出的改进。此基础是使用相同的attention模 型, attention模型不进行更新。

# 5.2 改进一: encoder-memory

encoder-memory是attention模 型 中encoder的 部 分 生 成, 下 面 是encodermemory的基本过程:

- 1 与当前decoder的隐层通过attention的方式计算出memory中每个state对应的 权重
- 2 让计算出的权重与其对应的memorywordvector相乘, 得到权重化 的wordvector
- 3 将其相加得到memory的最终输出m
- 4 m经过一个转换为与decoder隐层相同的维度, 与其相加

encoder-memory结构, 如下图3所示:

结论: 并不能生成不同风格的诗词, 因为最后得到的m对结果的影响很有限。

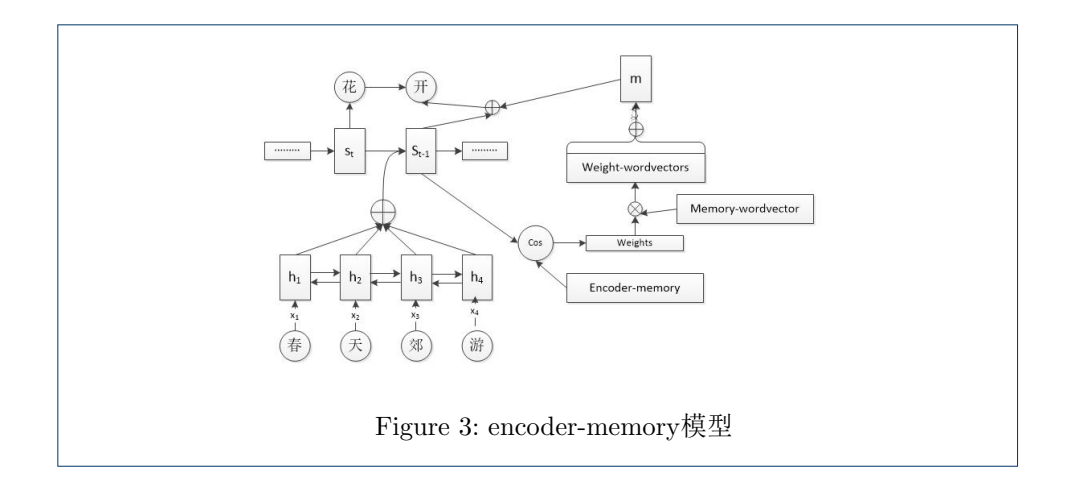

# 5.3 改进二: decoder-memory

decoder-memory是attention模 型 中decoder的 部 分 生 成, 下 面 是decodermemory的基本过程:

- 1 与当前decoder的隐层通过cos的方式计算出memory中每个state对应的权重
- 让 计 算 出 的 权 重 与 其 对 应 的memorywordvector相 乘, 得 到 权 重 化  $\overline{2}$ 的wordvector
- 将其相加得到memory的最终输出m 3
- 4 m和decoder的隐层相加

decoder-memory结构, 如下图4所示:

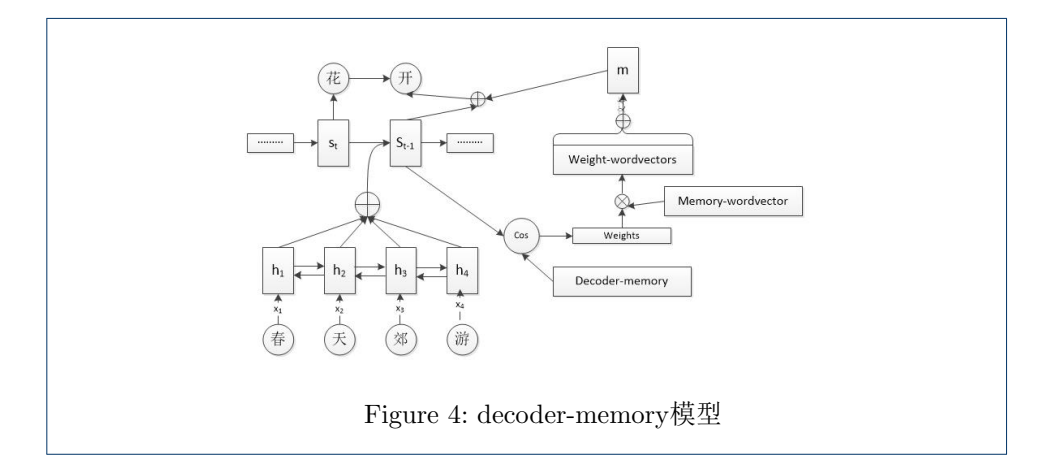

结论: 并不能生成不同风格的诗词, 因为最后得到的m对结果的影响很有限。

5.4 改进三:

decoder-memory是attention模 型 中decoder的 部 分 生 成, 下 面 是decodermemory的基本过程:

1 与当前decoder的隐层通过cos的方式计算出memory中每个state对应的权重

- 2 让计算出的权重
- 3 选出权重最大的wordvector
- 4 用这个wordvector与整个词表做点积

decoder-memory结构, 如下图5所示:

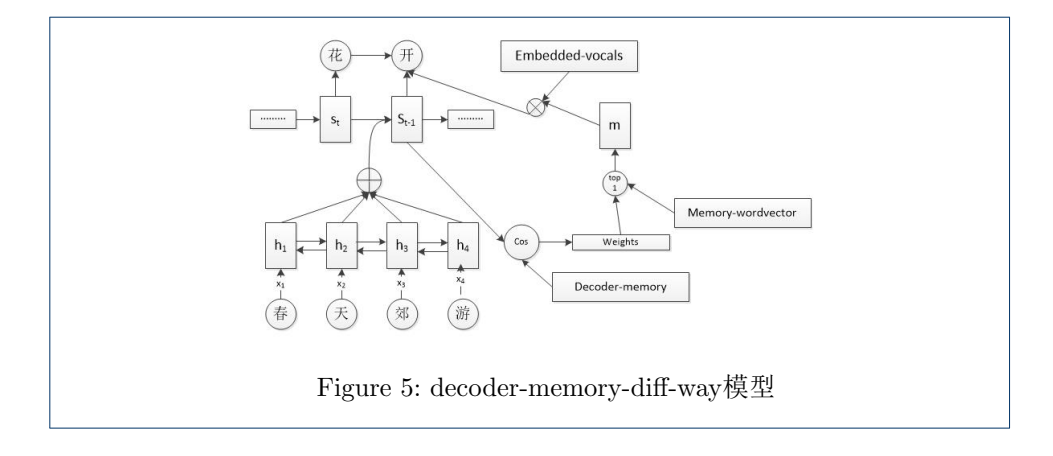

结论: 能生成不同风格的诗词, 以这种方式结合memory中的信息可以影响生 成的结果。

示例: 输入关键字"胡", 用边塞诗和言情诗的memory分别得到的结果: 边塞:一身不复无穷地 蓟口城边古木风 夜半胡笳声里雪 何须马上送君翁 言情:一身不复蝴蜂去 玉髻无人莫道啼 十二年来何处士 妆儿未免却相迷

# **Appendix A**

这个附录将介绍一下诗词生成的代码的各个模块。

# A.1 总目录

图6为总目录结构,下面为目录中的文件做出解释:

- seq2seq.py: 负责attention模型和memory模型的创建和结合, 是最核心的文 件
- seq2seq\_model.py: 负责为模型的创建、生成与模型相匹配的数据格式和运行 模型提供对外的接口
- train.py:负责训练模型的创建, 主要功能是控制模型的参数
- predict.py: 负责预测模型的创建, 主要功能是控制模型的输出(在输出的过 程加入规则的限制)
- run.py和rnn\_cell.py: 第一个文件提供了不同种类的rnn (比如, 单项和双 向rnn), 第二个文件为rnn提供了不同的cell (比如, gru和lstm)
- · GlobalParams.pv:调用theano平台的各个参数初始值, 作用为了保持 与theano平台的代码效果完全一致
- memoryModule\_decoder.py: 用attention模型的decoder部分对不同风格的诗 生成不同风格的memory
- memory.npy和memoryWordVector.npy: 第一个文件是保存为numpy 数组形 式的memory, 第二个文件是memory中对应的wordvector
- 文件夹说明: memory\_resource存放不同风格的诗, predict\_resource存放与预 测模型相关的文件; results存放预测模型的结果; tmp存放不同的模型参数; train\_resource存放与训练相关的文件

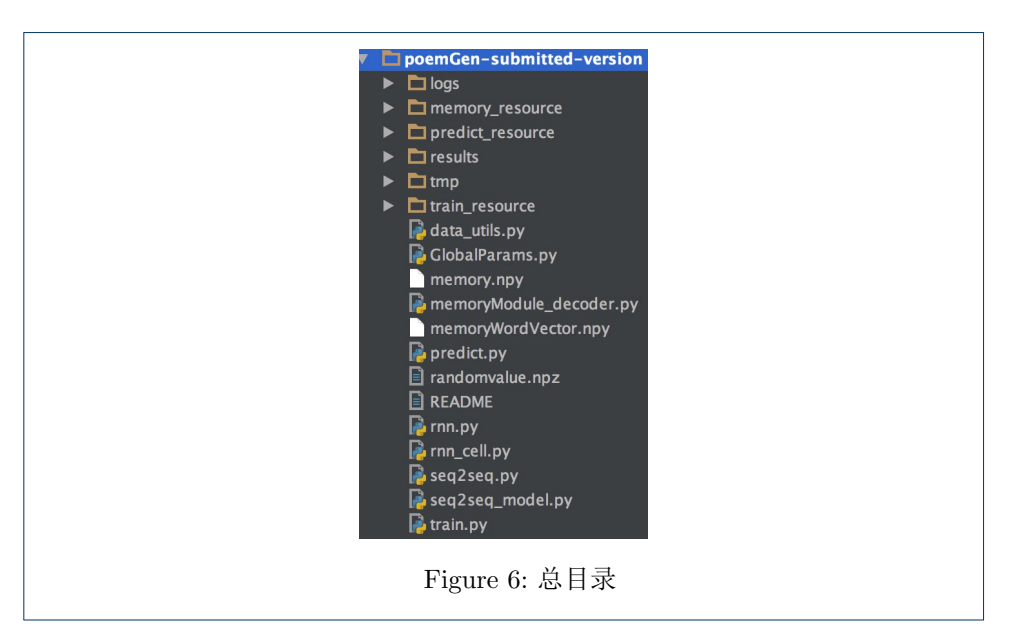

#### A.2 seq2seq.py

seq2seq.pv主要由model\_with\_buckets函数、sequence\_loss函数、sequence\_loss\_by\_example函 数、embedding\_attention\_seq2seq 函数和attention\_decoder函数组成。下面对这几 个函数做一一介绍:

- model\_with\_buckets函数: 为每个bucket建立图模型以及与之相关联的cost, 这些图模型之间参数共享。tensorflow 的seq2seq 模型使用了bucket 机制(详 情参看tensorflow 官方教程), 该机制主要是为了减少在训练过程中冗余计 算, 讲而加快训练速度。
- sequence\_loss函数: 计算batch中所有序列的平均cost
- sequence\_loss\_by\_example函数: 计算batch中每个序列的cost
- embedding\_attention\_seq2seq 函数: 建立encoder模型
- attention\_decoder函数:建立decoder模型、attention模型和memorv模型

#### A.3 seq2seq\_model.py

seq2seq\_model.py由Seq2SeqModel类组成, 而Seq2SeqModel类由\_init\_函数、 step函数和get\_batch函数组成。下面对这几个函数做一一介绍:

- \_init\_\_函数: 创建图模型, 并为模型配置参数
- step函数: 每次处理的数据量为一个batch大小
- get\_batch函数: 加工数据为模型要求相匹配的格式

#### A.4 train.py

train.pv由全局变量、tf.app.flags函数、read\_data函数、create\_model函数 和train函数组成。下面对全局变量和这几个函数做一一介绍:

- 全局变量: 包含基础公共的变量, 如word2id, id2word, embeding\_word
- tf.app.flags函数: 创建公共变量, 主要是为了创建模型的参数
- read\_data函数: 利用全局变量, 处理训练数据为id形式
- create\_model函数: 创建seq2seqModel实例和模型并初始化
- · train函数: 按逻辑顺利调用上面函数, 进行训练

#### A.5 predict.py

predict.py由全局变量、tf.app.flags函数、get\_next\_id函数、yunLv类、create\_model函 数、prepare\_data\_for\_prediction函数、predict\_process函数和predict函数组成。下 面对全局变量和这几个函数做一一介绍:

- 全局变量: 包含基础公共的变量,如word2id,id2word,embeding\_word
- tf.app.flags函数: 创建公共变量, 主要是为了创建模型的参数
- prepare\_data\_for\_prediction函数: 利用全局变量, 处理预测数据为id形式
- create\_model函数: 创建seq2seqModel实例和模型并初始化
- · get\_next\_id函数: 对每预测一个单词进行按限制条件(如, 平仄、韵律等)筛 选
- · yunLv类: 提供为每个单词查询平仄, 以及两个单词是否押韵的功能
- predict\_process: 根据预测参数的设置, 在预测中控制大局, 如预测五言还是 七言
- predict函数: 按逻辑顺利调用上面函数, 进行预测

#### A.6 memoryModule\_decoder.py

train.py由全局变量、read\_data函数、memNN函数和main函数组成。下面对 全局变量和这几个函数做一一介绍:

- 全局变量: 包含基础公共的变量, 如word2id, id2word, embeding\_word
- read\_data函数: 利用全局变量, 处理训练数据为id形式
- memNN函数: 创建模型
- · main函数: 初始化, 运行模型并把结果保存下来作为memory